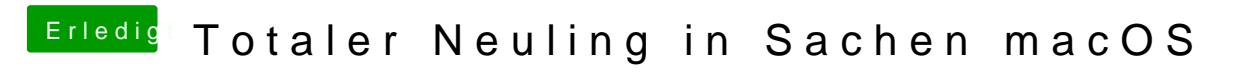

Beitrag von Nightflyer vom 22. Mai 2018, 19:59

Auch auf die Platte. Aber erst nachdem macOS installiert ist